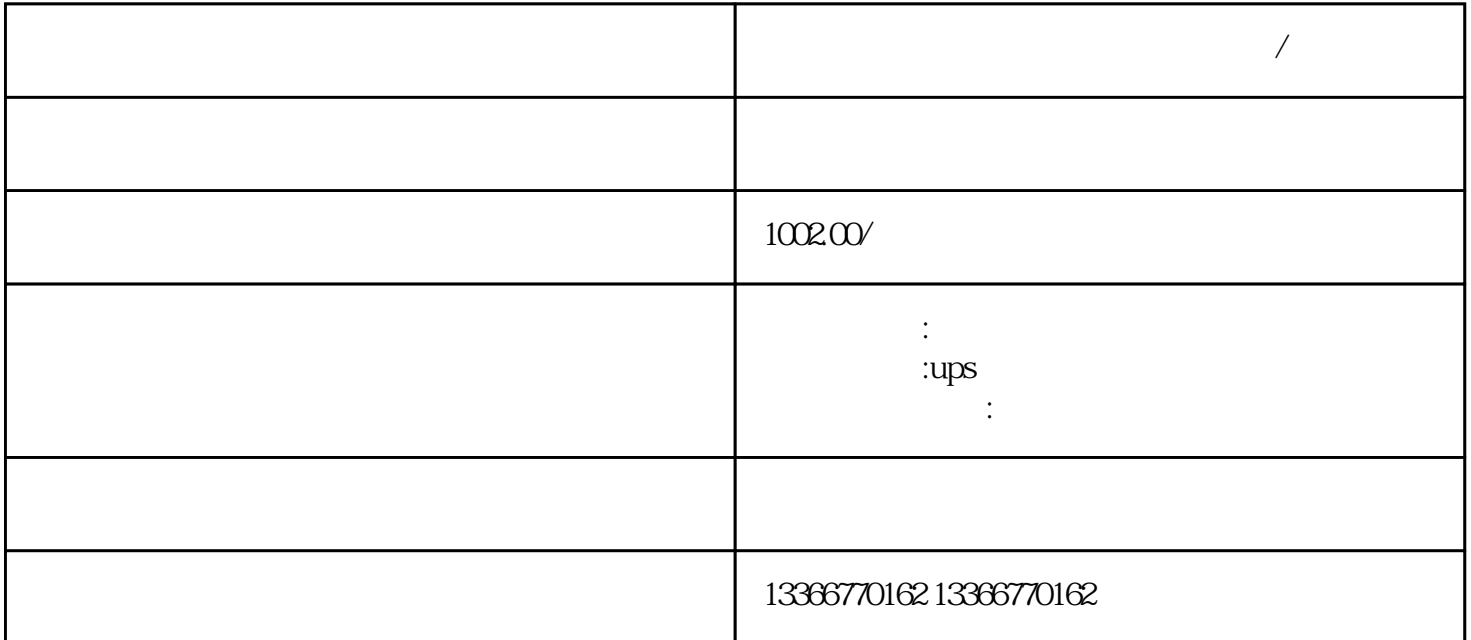

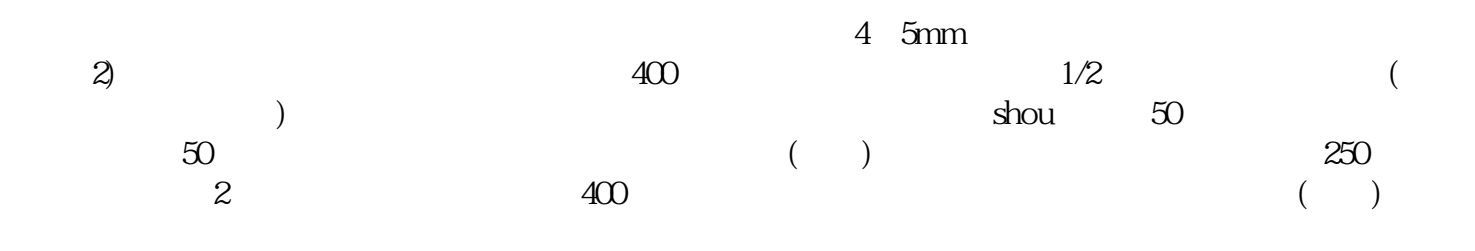

 $\overline{\phantom{a}}$ 

 $\mathcal{A} = \mathcal{A} \mathcal{A} \mathcal{A} \mathcal{A}$ 

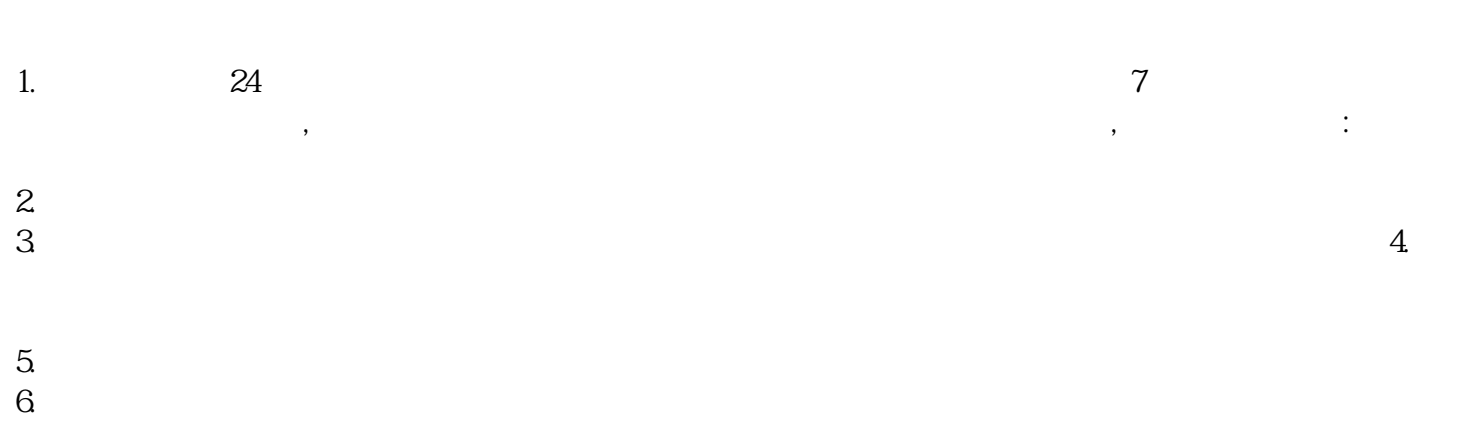

 $24$  24

 $200$